# **Plano de Curso**

## **"Como montar uma estrutura de Comunicação Social nas prefeituras – Case São Vicente"**

#### **Dados Básicos do Curso**

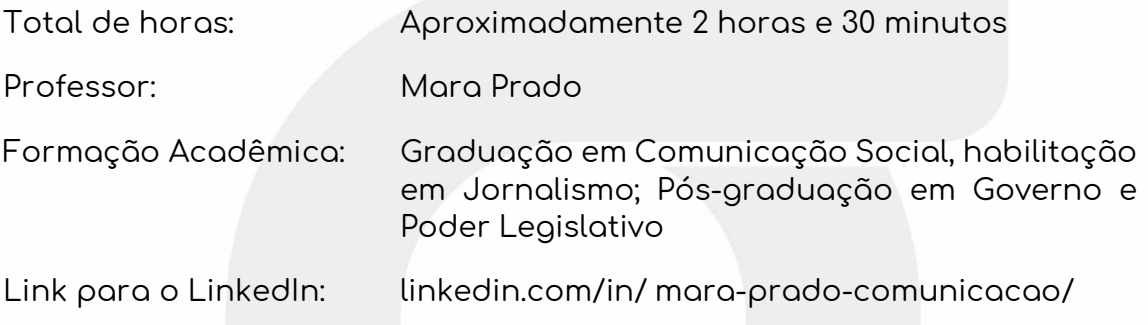

#### **Objetivos Gerais do Curso:**

Apresentar as principais áreas da Comunicação Social na gestão municipal. Estabelecer a relação entre as áreas com o desenvolvimento do fluxo de comunicação e a utilização de ferramentas digitais

#### **Objetivos Específicos do Curso:**

Independente do tamanho do município, a área da Comunicação Social é estratégica para a gestão municipal pois, além de cumprir o papel de informar a sociedade sobre os atos e ações do governo, é porta voz do Executivo perante os veículos de comunicação. Além disso, tem sobretudo a missão de ser o canal pelo qual a Prefeitura presta contas à sociedade e desempenha ainda um relevante papel de facilitador dos processos referentes aos serviços públicos oferecidos à população. Neste sentido, a área de Comunicação Social compreende quatro importantes setores, cada um com sua especificidade, mas todos sob a mesma diretriz e seguindo um fluxo de ações sequenciais que se complementam: assessoria de imprensa, mídias digitais (site e redes sociais), artes/design e eventos

**Foco:** O foco do curso é orientar sobre a estruturação mínima da área de Comunicação no governo municipal.

**Ideia central:** Definir as atribuições fundamentais de cada setor e estabelecer a lógica do fluxo de trabalho.

**Síntese:** Como estruturar a área de Comunicação Social no Governo Municipal considerando demandas de imprensa, marketing, redes sociais e calendário de eventos e cerimonial público com a otimização dos recursos humanos e o emprego de recursos tecnológicos.

#### **Aulas do Curso:**

**Módulo I**

- Introdução (08:38)
- SEICOM (08:02)
- Áreas de Atuação da SEICOM (09:11)
- Conexão entre as áreas da SEICOM (10:55)
- Assessoria de Impressa (16:42)

**Módulo II**

- Introdução Parte 1 (11:04)
- Introdução Parte 2 (07:39)
- Imagem Pública (14:46)
- Eventos e Cerimonial (14:03)
- Primeiros Resultados (11:40)
- SEICOM (08:23)

### **Metodologia e Atividades dos Curso:**

O curso é dividido em 2 módulos. O aluno deverá iniciar o curso com uma ambientação, composta de uma pequena apresentação interativa, que apresenta o mapa da disciplina, as trilhas de aprendizagem, as atividades e o desempenho exigido para a certificação regular.

Após, o aluno deverá assistir ao primeiro módulo, com a primeira parte dos vídeos (5 vídeos, com a duração total de 53 minutos), depois responder um questionário com 15 perguntas de múltipla escolha e acertar no mínimo 10.

Na próxima parte do curso, o aluno deverá assistir aos vídeos (7 vídeos, com a duração total de 1 hora e 24 minutos), depois responder ao segundo questionário, também com 15 perguntas de múltipla escolha, devendo acertar no mínimo 10.

Após assistir a todas as aulas e obter o desempenho mínimo nos dois questionários, o aluno deverá responder a uma pesquisa de opinião e, depois, poderá emitir seu certificado na área designada como Certificado.

Seguem as etapas ou unidades do curso:

**Ambientação:**

- Conheça nosso Projeto
- O que você aprenderá?
- Pesquisa Inicial

**Videoaulas – Parte 1:** 5 aulas (duração total – 00:53:28)

**Questionário – Parte 1:** 15 questões (desempenho mínimo: 10 acertos)

**Videoaulas – Parte 2:** 7 aulas (duração total – 01:24:53)

**Questionário – Parte 2:** 15 questões (desempenho mínimo: 10 acertos)

**Certificado:**

- Responda à pesquisa de opinião
- Emita seu certificado

#### **Referências para estudos e consulta:**

**Para Leitura:**

- [://www.comunique-se.com.br/blog/o-que-e-coletiva-de-](https://www.comunique-se.com.br/blog/o-que-e-coletiva-de-imprensa/) https [imprensa/](https://www.comunique-se.com.br/blog/o-que-e-coletiva-de-imprensa/)
- [https://www.ipm.com.br/governo-digital/governo-digital-o-que-e-e](https://www.ipm.com.br/governo-digital/governo-digital-o-que-e-e-sua-importancia-na-gestao-publica/)[sua-importancia-na-gestao-publica/](https://www.ipm.com.br/governo-digital/governo-digital-o-que-e-e-sua-importancia-na-gestao-publica/)
- [https://resultadosdigitais.com.br/blog/redes-sociais-mais-usadas](https://resultadosdigitais.com.br/blog/redes-sociais-mais-usadas-no-brasil/)[no-brasil/](https://resultadosdigitais.com.br/blog/redes-sociais-mais-usadas-no-brasil/)
- [https://www12.senado.leg.br/manualdecomunicacao/manual-de](https://www12.senado.leg.br/manualdecomunicacao/manual-de-eventos)[eventos](https://www12.senado.leg.br/manualdecomunicacao/manual-de-eventos)
- [http://carlostakahashi.com.br/arquivos/site/o\\_cerimonial\\_publico\\_](http://carlostakahashi.com.br/arquivos/site/o_cerimonial_publico_brasileiro.pdf) [brasileiro.pdf](http://carlostakahashi.com.br/arquivos/site/o_cerimonial_publico_brasileiro.pdf)

**Artigos e estudos:**

- As novas configurações da Gestão Pública: comunicação, conhecimento e pessoas Michelle Karen de Brunis Ferreira – FAAC/UNESP – Bauru/SP [https://www3.faac.unesp.br/anais](https://www3.faac.unesp.br/anais-comunicacao/textos/34.pdf)[comunicacao/textos/34.pdf](https://www3.faac.unesp.br/anais-comunicacao/textos/34.pdf)
- FIGUEIREDO, Rejane Maria da Costa et al. Governo digital brasileiro: relatório técnico. Brasília: Universidade de Brasília, Faculdade do Gama. 2019 <https://repositorio.unb.br/handle/10482/34787>
- Dziekaniak, Gisele Vasconcelos. AS REDES SOCIAIS NO GOVERNO ELETRÔNICO, Univ. Federal do Rio Grande. Repositório. [http://repositorio.furg.br/bitstream/handle/1/3275/As%20redes%20s](http://repositorio.furg.br/bitstream/handle/1/3275/As%20redes%20sociais%20no%20governo%20eletr%C3%B4nico.pdf?sequence=1) [ociais%20no%20governo%20eletr%C3%B4nico.pdf?sequence=1](http://repositorio.furg.br/bitstream/handle/1/3275/As%20redes%20sociais%20no%20governo%20eletr%C3%B4nico.pdf?sequence=1)